doi: 10.3969/j.issn.1006-1576.2010.12.028

# 基于 VR 的作战模拟仿真系统

刘伯宁<sup>1</sup>,杨萍<sup>1</sup>,李冰<sup>2</sup>

(1. 二炮工程学院 基础部,陕西 西安 710025;2. 二炮驻西安地区军事代表办事处,陕西 西安 710025)

摘要:为提高训练质量,采用 Microsoft Visual Studio .NET2003 软件开发环境和虚拟现实(Virtual Reality)三维 引擎技术,实现战时三维场景模拟仿真。该系统主要实现作战单元的任务编辑、作战单元的任务规划和作战场景的 三维演示,并给出系统实现的关键技术:状态控制技术、VR 视景仿真技术、作战单元作战效能研究。结果表明,该 系统能满足模拟作战训练的实时性要求,实现作战方案生成、任务规划、实时监控、仿真模拟等作战功能,在逼真 度和交互性方面有良好的效果。

关键词:作战模拟训练系统;任务规划;VR 引擎 中图分类号: N945.13 文献标识码: A

### Simulation Training System for VR-Based Mission Campaign

Liu Boning<sup>1</sup>, Yang Ping<sup>1</sup>, Li Bing<sup>2</sup>

(1. Dept. of Basic Theories, Second Artillery Engineering University, Xi'an 710025, China; 2. Representative Department of Second Artillery in Xi' an, Xi' an 710025, China)

Abstract: In order to improve the training quality, three-dimensional simulation fighting view in wartime is implemented by Microsoft Visual Studio .NET2003 software and VR technology. Through the VR engine system, many functions such as mission edit and mission layout of unit battle, three-dimensional simulation fighting drilling can be come out, and presents some key technologies: state control technology, visual demonstration technology, campaign efficiency of unit battle. The result demonstrates that the system can fulfill the requirement of real time and some battle functions as mission layout, real time scout, emulating simulation. The result reflects good impression in the reality degree and mutuality.

Keywords: battle training simulation system; mission layout; VR engine

### 0 引言

由于作战部队实装训练成本高昂且受到各种约 束,虚拟现实(Virtual Reality)[1]技术在作战部队 模拟训练中得到广泛应用。通过作战方案生成优化、 作战单元任务规划和仿真结果可视化,可以有效提 高指挥人员在实际作战中的指挥决策能力和统筹协 调能力。故利用现代计算机软、硬件技术,开发具 有通用性的 VR 作战模拟系统。

1 VR 系统设计

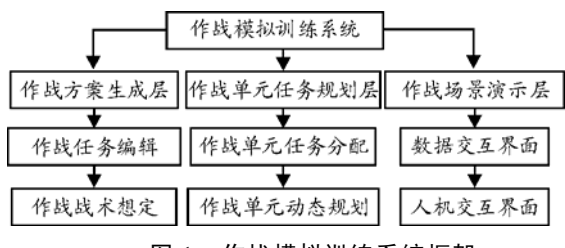

图 1 作战模拟训练系统框架

基于 VR 作战模拟训练仿真系统主要是基于 VR 三维引擎和采用 Microsoft Visual Studio .NET2003 编程技术,结合作战任务想定,通过计算机接口和 交互界面传输数据,主要实现作战单元的任务编辑、

作战单元的任务规划和作战场景的三维演示。采用 不同的模拟作战单元,可实现作战模拟训练的通用 性。如图 1。

### 1.1 作战方案生成

作战部队任务编辑模块基于实时作战环境,通 过想定编辑器,完成作战任务部署。

想定编辑器在不同的作战仿真系统中具有不同 的实现形式,但其应具有的一般性功能主要包括战 场环境生成、作战实体模型、交互数据管理。系统 重点通过模型驱动软件开发( Model-Driven Software Development, MDSD)理论构建作战想定 编辑器的模型,并采用组件技术进行编程实现。

从想定编辑器的体系结构角度来分析,想定编 辑器主要由模型管理工具、模型实例参数化工具、 代码管理工具、文档生成工具、数据共享工具等组 成。利用元模型技术构建想定编辑器的驱动模型, 并在相应军事背景下构建相应的环境、军事模型体 系,然后运用组件技术实现基于模型驱动的想定编 辑器。整个实现过程的特点是利用元模型技术,从 想定编辑器的最基本需求出发,构建相应的 UML

收稿日期:2010-06-30;修回日期:2010-08-26

作者简介: 刘伯宁(1985-),男,河北人,硕士,从事军事运筹学研究。

类模型,并引申出相应的军事背景模型,从而为作 战仿真系统实现提供了灵活的前级准备。想定编辑 器整体界面如图 2。

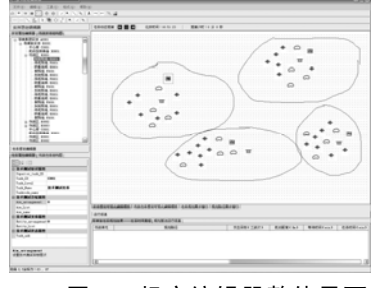

图 2 想定编辑器整体界面

1.2 作战单元任务规划

依据作战想定和作战目标,获取作战资源和调 用约束条件。利用优化算法建立相应任务规划模型, 如图 3。

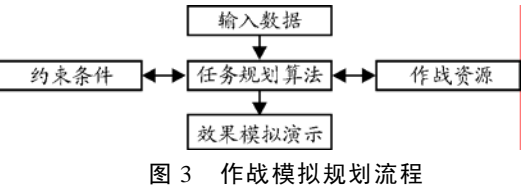

输入数据主要指作战双方的相关任务属性,包 含作战效果的价值、损耗等。作战资源主要指任务 规划中影响作战效能的各种资源,如多条道路的距 离选择,各种武器的优先配置等。约束条件是指影 响作战效能的时间和资源冲突。最后依据任务规划 结果,以三维数据行驶输出规划结果,如图 4、图 5。

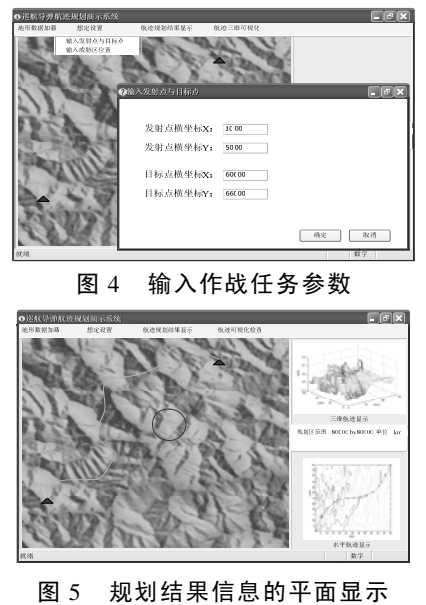

1.3 作战仿真演示系统

作战视景仿真系统通过数据驱动,调用模型库 文件,基于事件驱动原则进行三维动态演示。它由 图形加密卡、计算机显示器、音响设备等组成。演 示系统利用 VR 引擎和 3D 技术,提供生成虚拟作 战场景。为了达到图像处理的实时和逼真效果,作 战地景采用卫星遥感影像、地理信息系统数据和三 维美学渲染相结合以及不同精度遥感数据融合镶嵌 技术,保证试验区域场景仿真的真实性和生动性。 主要功能如图 6。

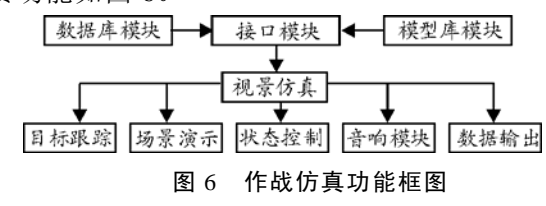

### 2 系统实现的关键技术

2.1 状态控制技术

系统基于三维数据实现作战仿真,对于各作战 单元的模拟演示需要将三维数据转化成相应的状态 信息,系统通过构建贝塞尔大地坐标解算模型[2]和 DEM(数值高程模型)为控制作战单元和武器状态 提供三维状态数据。

### 2.2 VR 视景仿真技术

VR 引擎中融合多种算法,解决三维领域中诸如 影子运算、粒子系统、LOD(Levels of Detail)等 视景仿真技术难题。同时 VR 仿真技术既要接收来 自模拟控制装置的多种目标模型控制信号,又要发 送多种目标状态控制信号。考虑系统的通用性,在 不增加接收端硬件的情况下,利用 3D 引擎插件技 术,调用模型库元件,实现多种目标模型的视景仿 真。在程序中可以利用鼠标移动改变作战视角。

2.3 作战单元作战效能研究

基于日趋复杂的现代战场环境,作战任务具有 多重性和复杂性。为包含作战任务的实效性和真实 性。需要考虑作战单元作战效能。系统通过作战想 定方案,基于作战单元和打击目标的作战参数设定, 结合战场资源配置,利用优化算法,建立任务分配 模型,通过作战效果,确定作战单元的作战效能。

### 3 系统应用

系统基于 Visual C++.NET 环境下进行开发。通 过加载头文件<RWGH.h>、动态链接库<Model.h> 等文件进行系统仿真操作。初始化关键语句如下:

## CString szLand =  $g_3DMain.GetExePath$ ;

//加入作战地景 szLand += "\\XX 地图"; (下转第 96页)

\*\*\*\*\*\*\*\*\*\*\*\*\*\*\*\*\*\*\*\*\*\*\*\*\*\*\*\*\*\*\*\*\*\*\*\*\*\*\*\*\*\*\*\*\*\*\*\*\*\*\*\*\*\*\*\*\*\*\*\*\*\*\*\*\*\*\*\*\*\*\*\*\*\*\*\*\*\*\*\*\*\*\*\*\*\*\*\*\*\*\*\*\*\*\*\*\*\*\*\*\*\*\*\*\*\*

 $Targetcut = False$ 

Ourcomand  $= 49$ 

Case 50

 Dim tarpos As D3DVECTOR  $Targetcut = True$  Planetarget.GetPosition Nothing,tarpos  $tary = tatpos.Y$  $tarposx = tatpos.X$  $tarposz = tatpos.Z$ Ourcomand  $= 50$ 

End Select

3 总结

系统运行结果表明,该系统可以逼真的模拟 X 型遥控模拟飞机的飞行操控动作,供操纵手进行模 拟仿真训练,可以提高 X 型遥控模拟飞机操纵手的 飞行操控训练水平,对实际训练有一定应用价值。

(上接第 90 页)

- [3] Danny A Barrows. Videogrammetric Model Deformation Measurement Technique for Wind Tunnel Applica-tions[J]. 45th AIAA Aerospace Sciences Meeting and Exhibit, Jan. 2007: 8-11. Reno, NV, United States, AIAA Paper 2007: 60-63.
- [4] 李广云, 黄桂平. 数字工业摄影测量中的单像空间后 方交会[J]. 测绘通报, 2008(6): 4-6.
- [5] 黄桂平, 叶声华, 李广云. 数字近景工业摄影测量关键 技术研究与应用[D]. 天津: 天津大学, 2005.
- [6] 冯文灏. 近景摄影测量—物体外形与运动状态的摄影 法测定[M]. 武汉: 武汉大学出版社, 2002.
- [7] 武汉大学测绘学院. 误差理论与测量平差基础[M]. 武 汉: 武汉大学出版社, 2005: 57-64.
- [8] 陈义, 陆珏, 郑波. 近景摄影测量中大角度问题的探讨 [J]. 测绘学报, 2008(11): 458-463.
- [9] 丁丽娟, 程杞元. 数值计算方法[M]. 北京: 北京理工 大学出版社, 2006.
- [10] 刘国林. 非线性最小二乘与测量平差[M]. 北京: 测绘 出版社, 2004: 177-192.
- [11] 金畅, 夏尊铨. 蒙特卡洛方法中随机数发生器和随机 抽样方法的研究[D]. 大连: 大连理工大学, 2005.
- [12] Alexander, F. J., Garcia, A. L. The direct simulation of Monte Carlo method[M]. United States:Computers in Physics, 1997: 211-288.

\*\*\*\*\*\*\*\*\*\*\*\*\*\*\*\*\*\*\*\*\*\*\*\*\*\*\*\*\*\*\*\*\*\*\*\*\*\*\*\*\*\*\*\*\*\*\*\*\*\*

(上接第 92 页)

CString szStaConfig = g\_3DMain.GetExePath(); //初始化三维静态目标,

szStaConfig += "\\Ini\\StaticModel.ini";

CString  $szPath = g_3DMain.GetExePath$ ; //初始化动态目标

### 参考文献:

- [1] 王志辉. 飞行三维仿真系统关键技术研究(硕士学位论 文)[D]. 长春: 吉林大学, 2005.
- [2] 茅忠明, 王行骏, 陈玮. 基于 DirectX 软件包进行三维 图形的开发应用[J]. 上海理工大学学报, 2002, 24(1):  $49 - 50.$
- [3] Robers Chell A, Dessouky Yasser M. An Overview of Object-Oriented Simulation. Simulation, 1998, 70(6): 359-368.
- [4] Moler T.A fast triangle-triangle intersection test. Journal of Graphics Tools, 1997, 2(2): 25-30.
- [5] Menendez R G, Bernard J E. Flight simulation in synthetic environments. Aerospace and Electronic Systems Magazine, IEEE, 2001, 16(9): 19-23.
- [6] 方忆湘, 曹慧琴, 黄风山, 等. 在 VB 中使用 DirectX-3D 处理三维图形. 河北科技大学学报, 2002, 23(3): 74-76.
- [7] 王明福, 齐治文. 基于 DirectX 的游戏动画技术研究. 计算机工程与设计, 2005, 26(4): 940-943.

szPath += \\model\\DynamicModel.scn CString  $szPath51 = g_3DMain.GetExePath$ ; //初始化打击目标

 $szPath51 += "\model\mathrm{Task.scn";}$ 作战模拟训练演示截图如图 7。

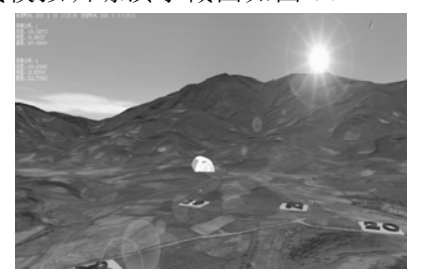

图 7 作战模拟训练演示截图

### 4 结束语

该系统能满足模拟作战训练的实时性要求,在 逼真度和交互性等方面效果良好,可为实际作战训 练中提高指挥人员的指挥决策能力和统筹协调能力 提供重要帮助。

### 参考文献:

- [1] 张亮. 基于 VR 技术的三维 GIS 试验系统研究[D]. 成都: 西南交通大学, 2007.
- [2] 熊介. 椭球大地测量[M]. 北京: 解放军出版社, 2000.
- [3] George Shepherd, 等. Visual C++.NET 技术内幕[M]. 北 京: 清华大学出版社, 2004.
- [4] 戴雪峰. 基于 PC 的三维场景反坦克导弹模拟训练系统 [J]. 兵工自动化, 2005.
- [5] 董良东, 李靖. 多线程技术在火控雷达模拟训练系统中 的应用[J]. 四川兵工学报, 2009(1): 37-40.